# **psftx-opensuse-15.5/t.fnt**

**Linux console font codechart**

## **Glyphs 0x00 to 0x0F**

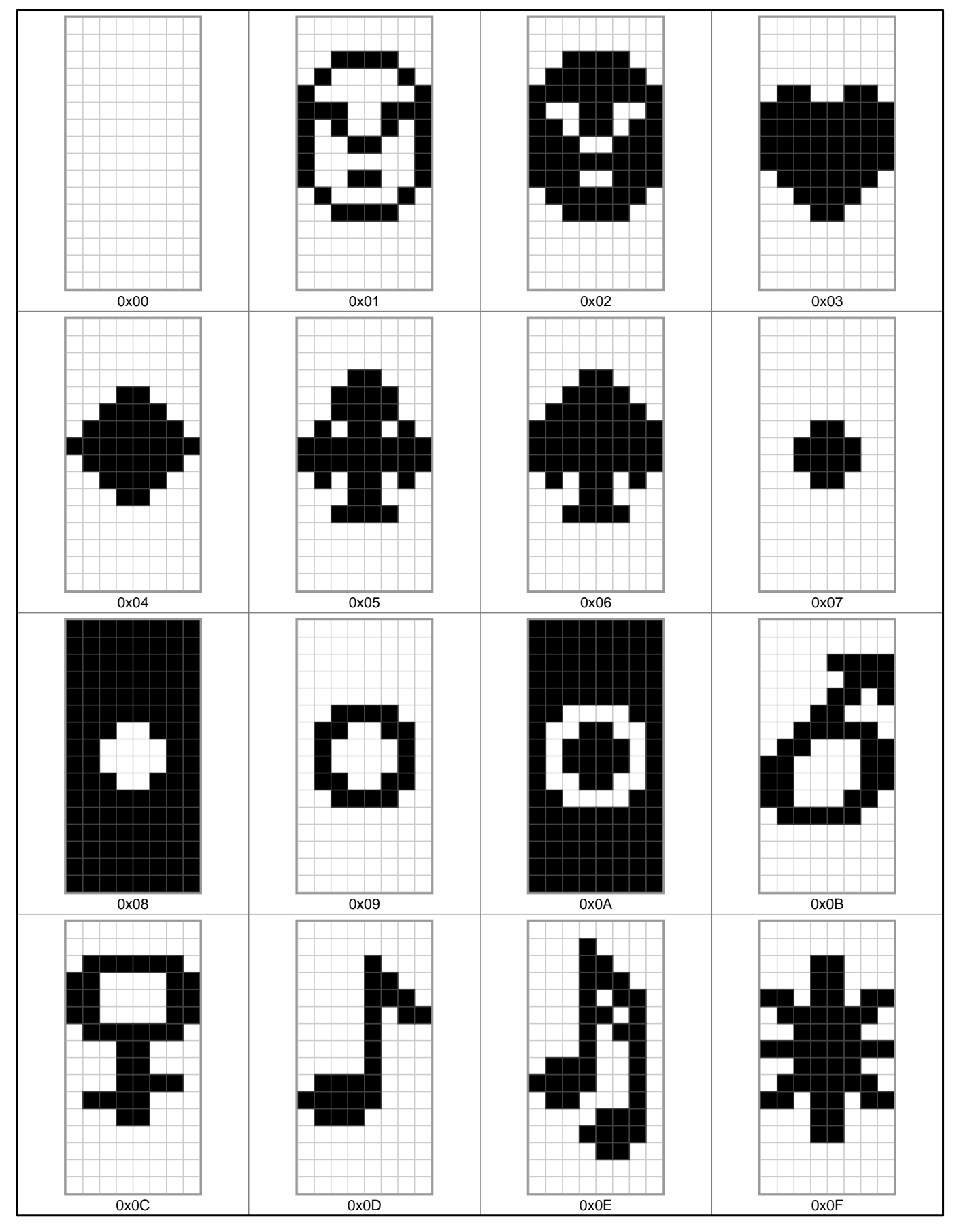

## **Glyphs 0x10 to 0x1F**

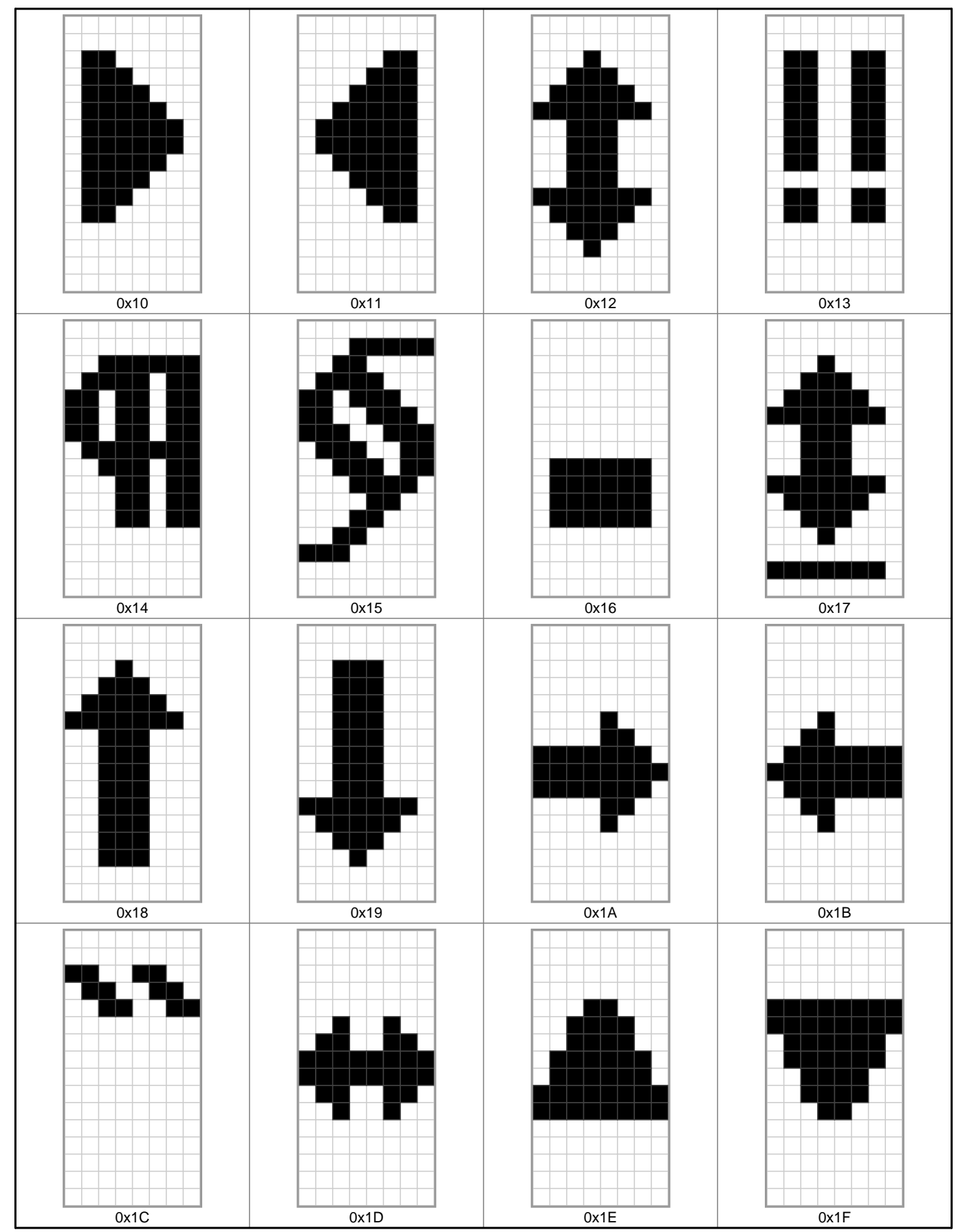

## **Glyphs 0x20 to 0x2F**

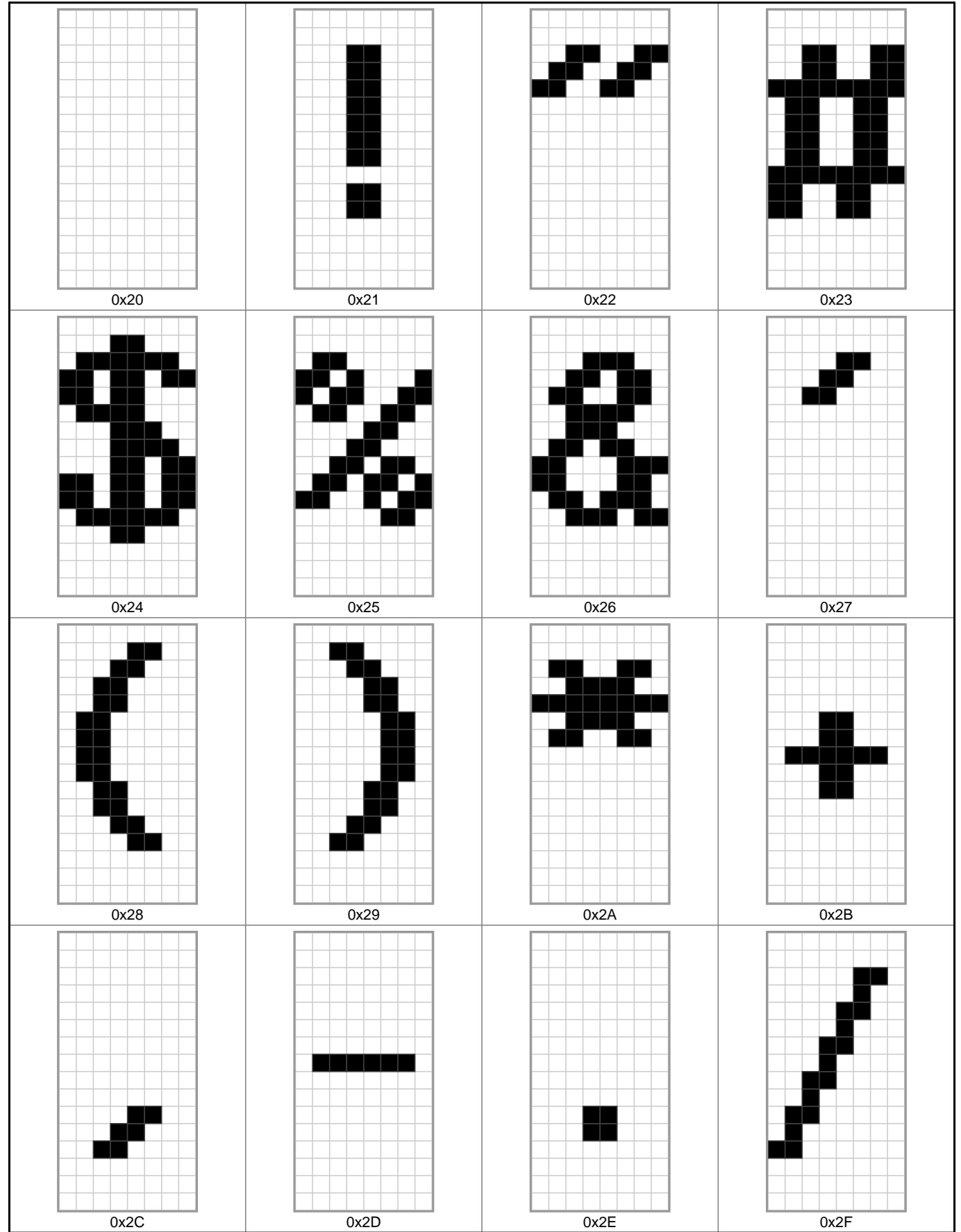

## **Glyphs 0x30 to 0x3F**

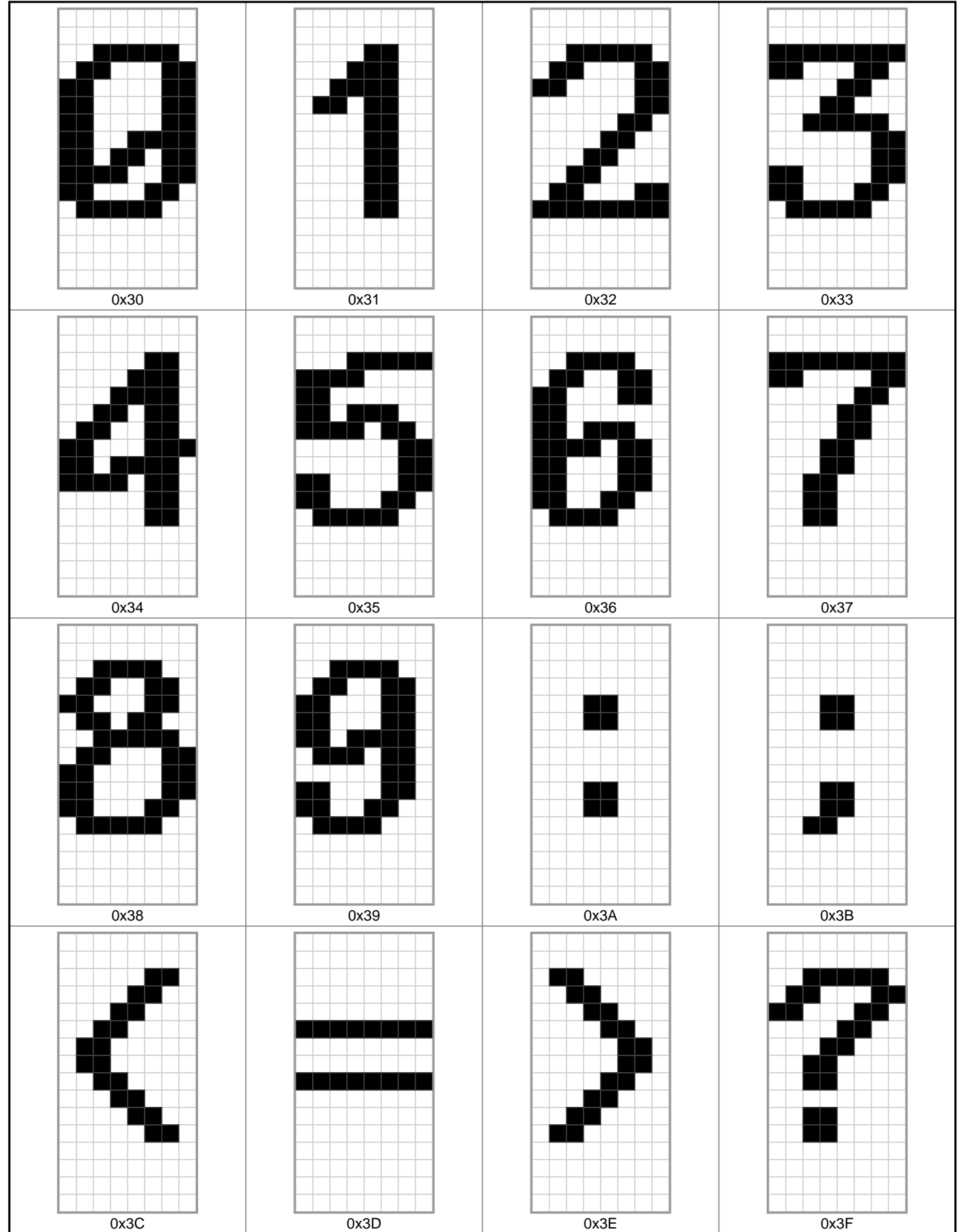

## **Glyphs 0x40 to 0x4F**

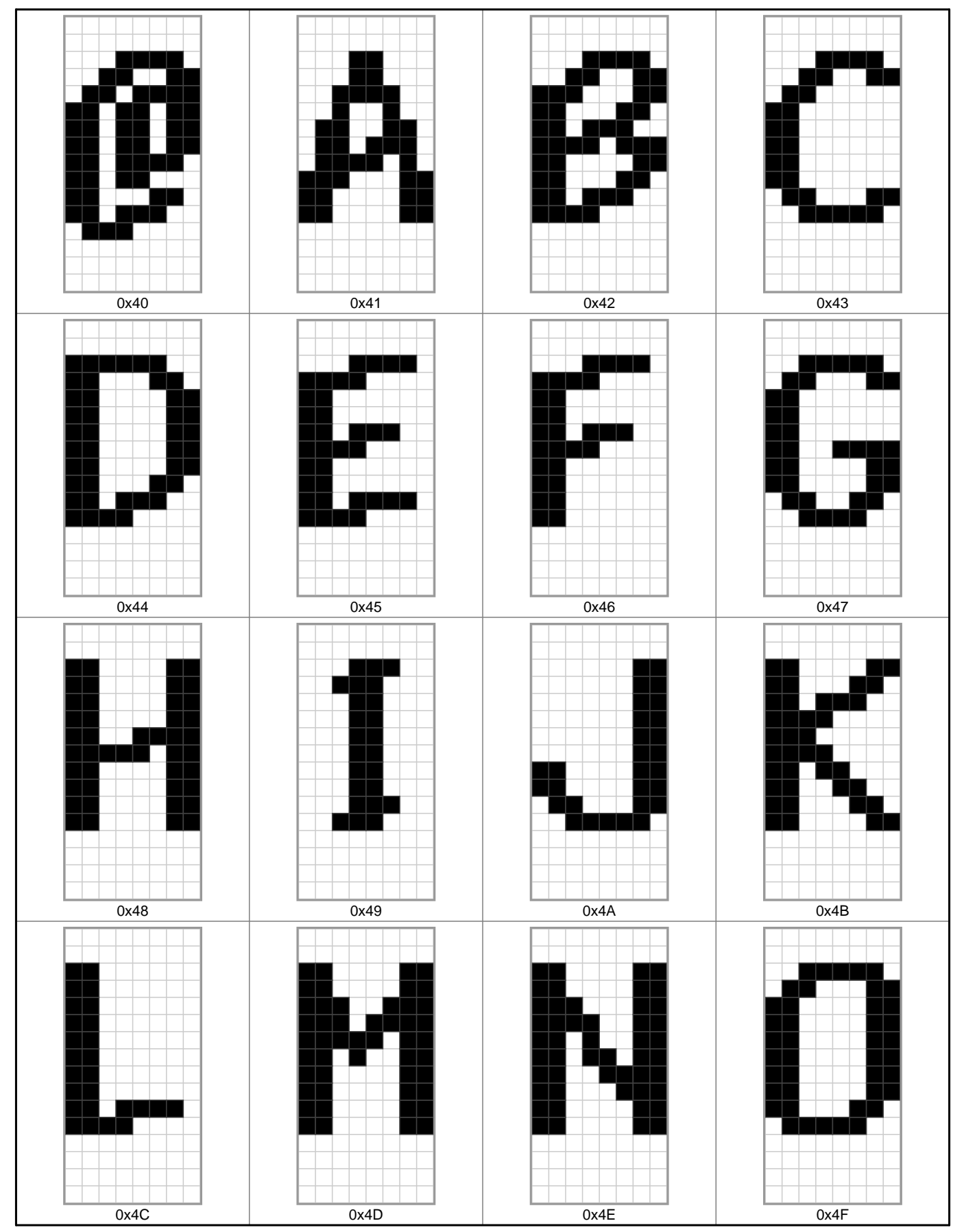

## **Glyphs 0x50 to 0x5F**

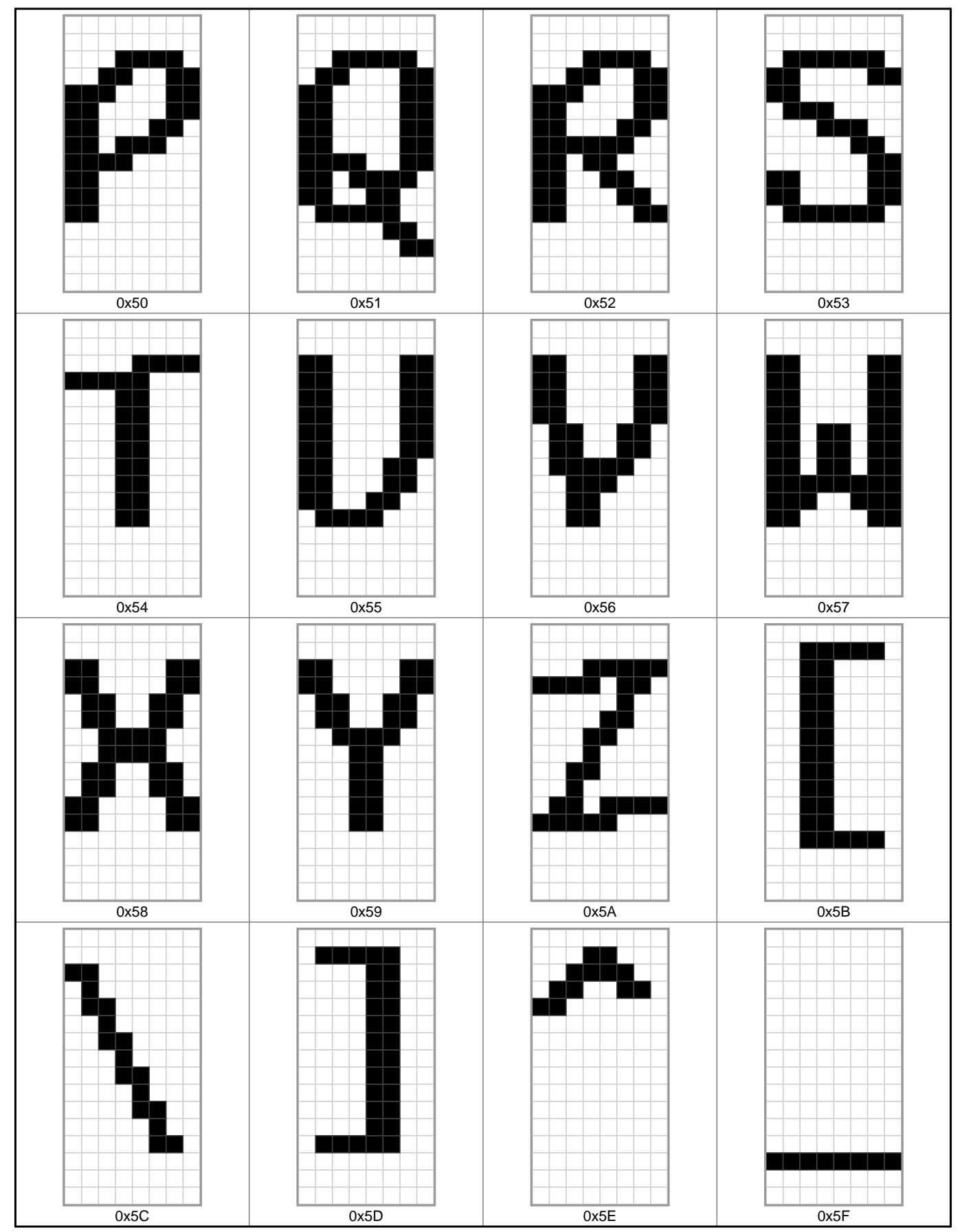

## **Glyphs 0x60 to 0x6F**

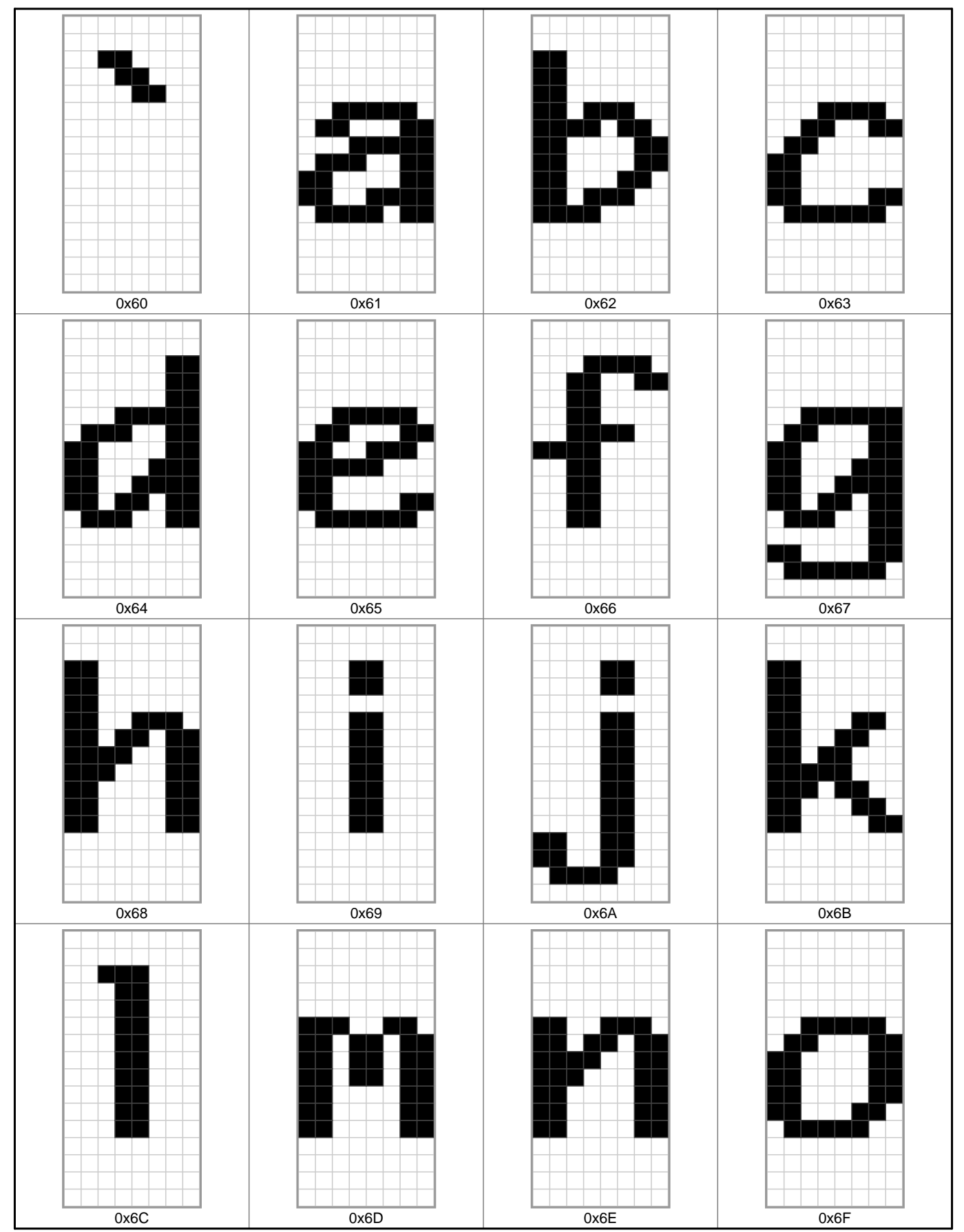

## **Glyphs 0x70 to 0x7F**

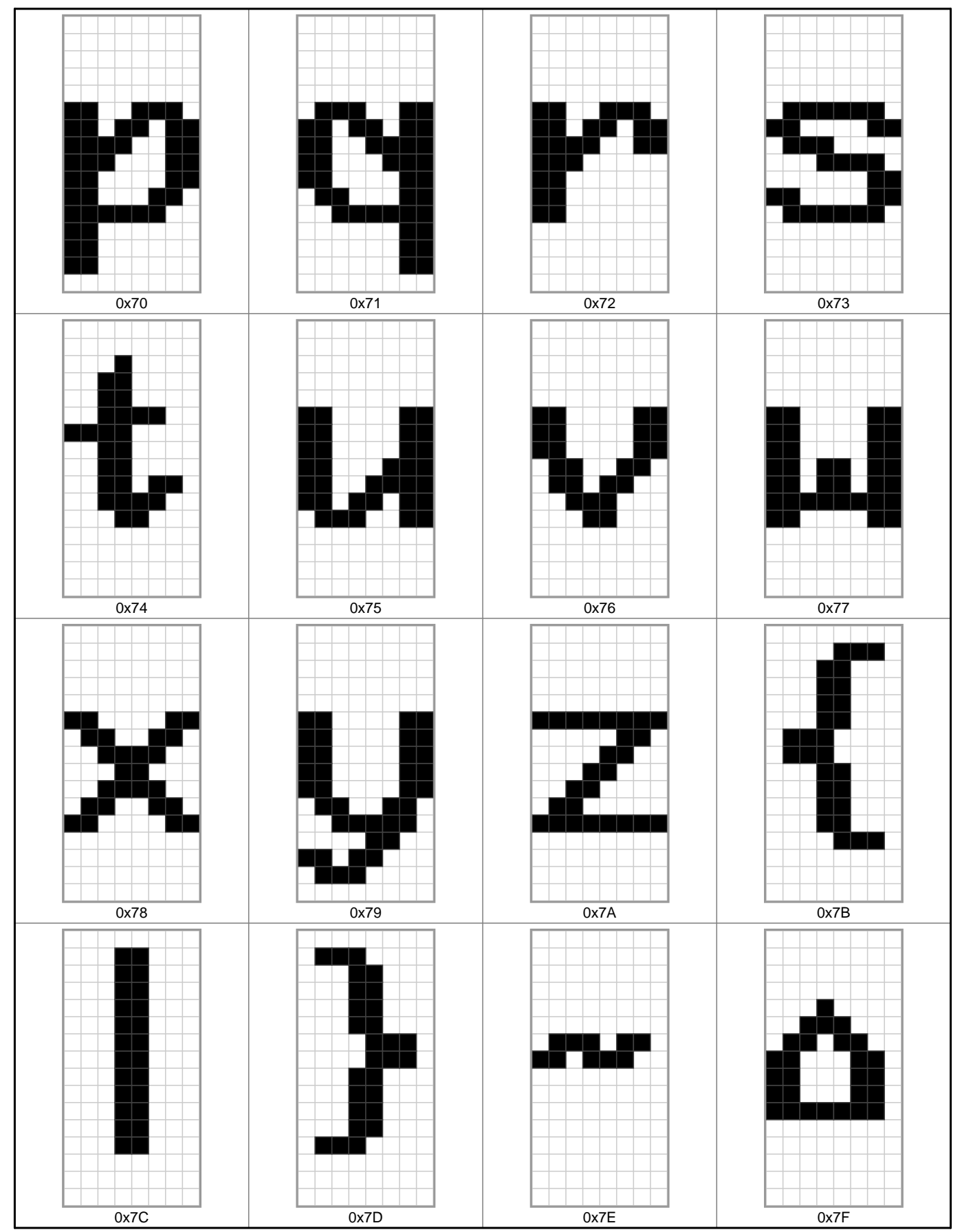

## **Glyphs 0x80 to 0x8F**

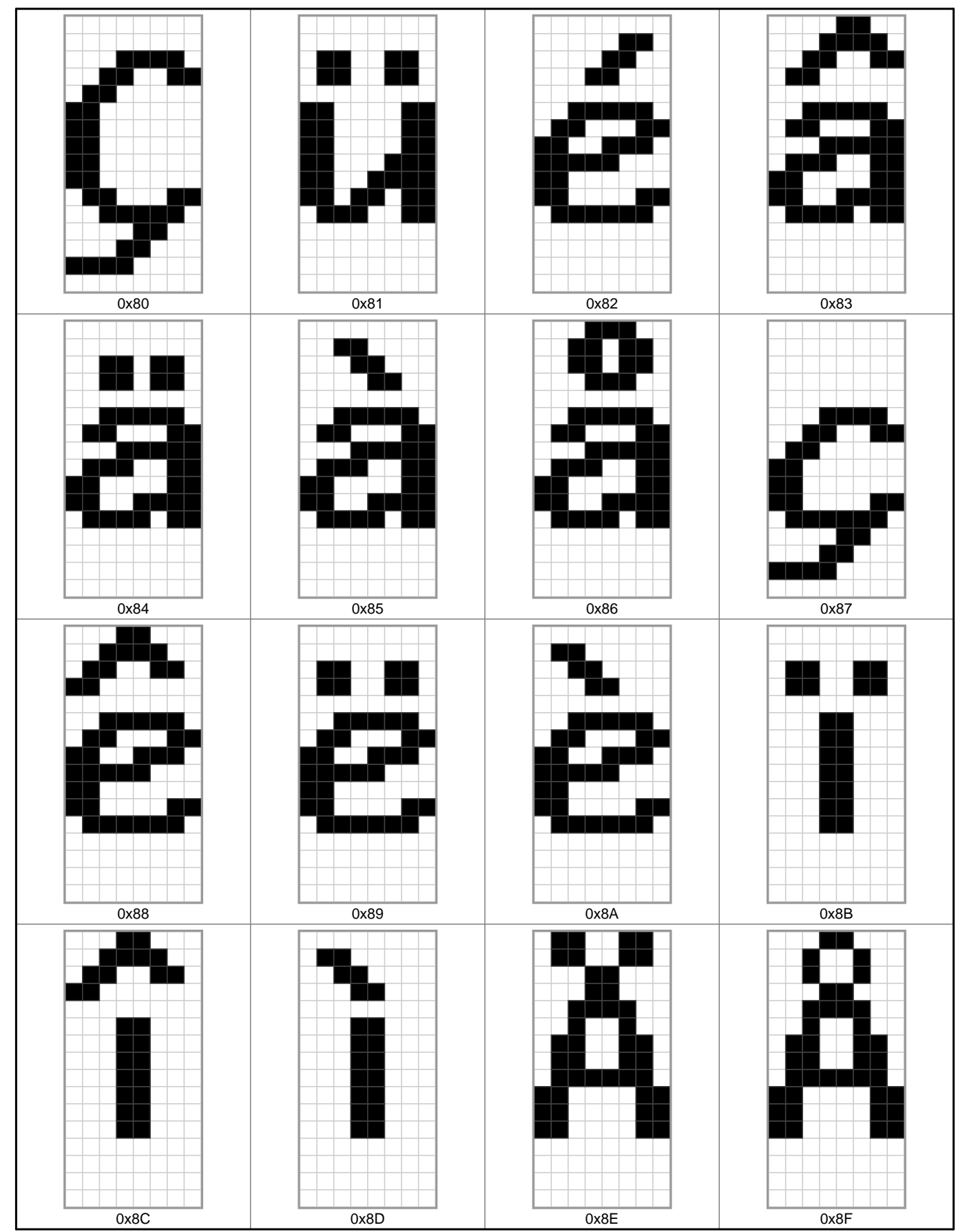

## **Glyphs 0x90 to 0x9F**

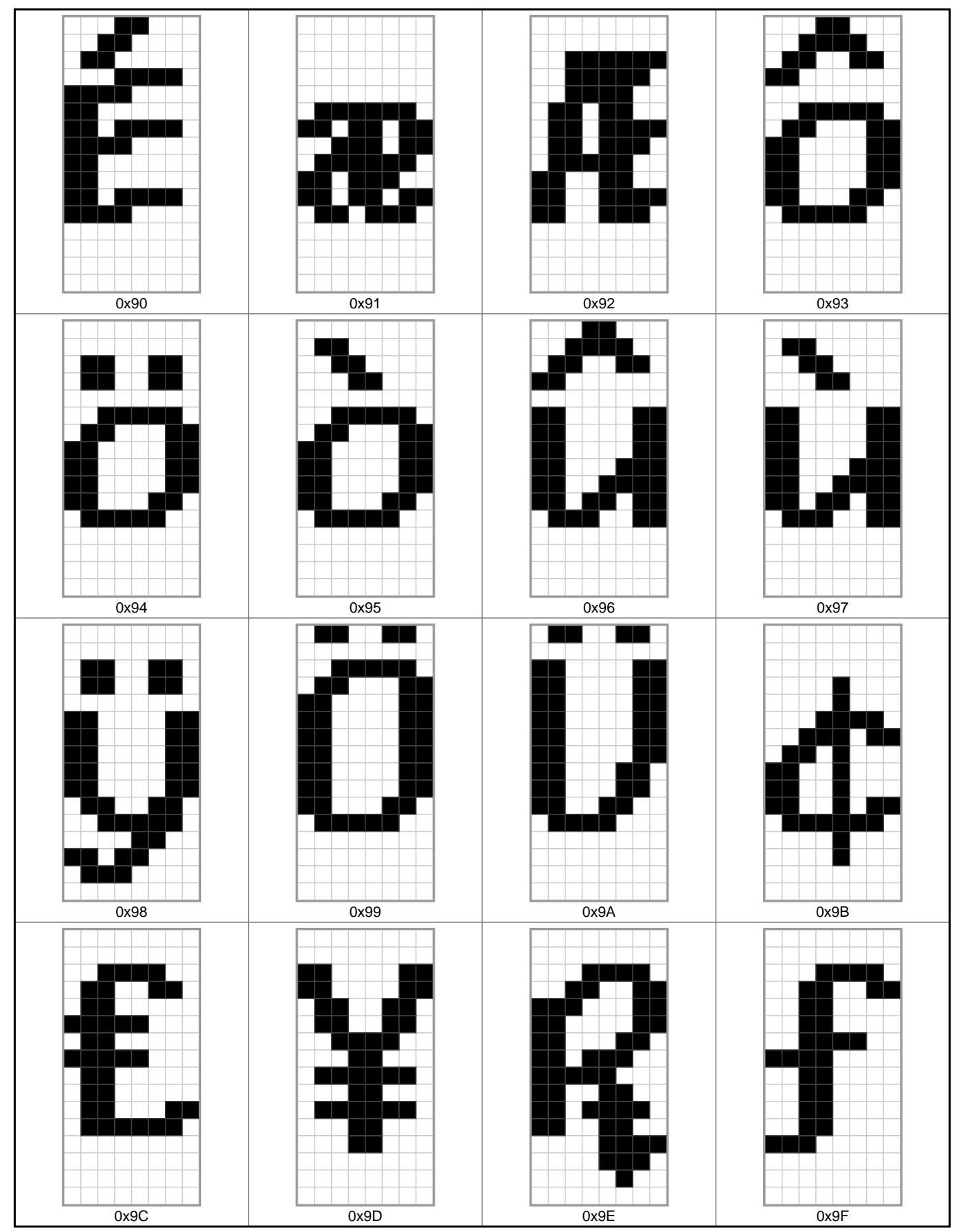

## **Glyphs 0xA0 to 0xAF**

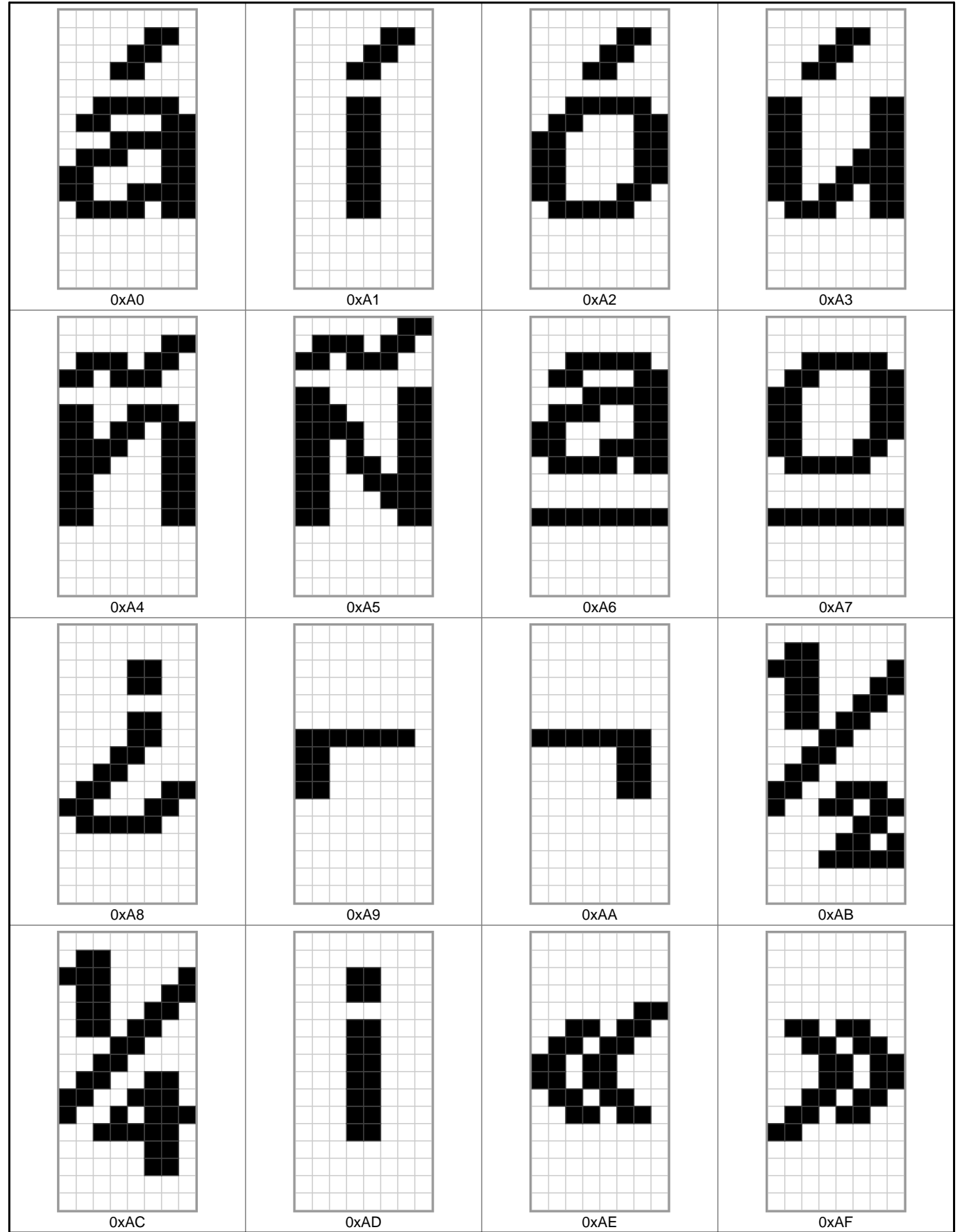

#### **Glyphs 0xB0 to 0xBF**

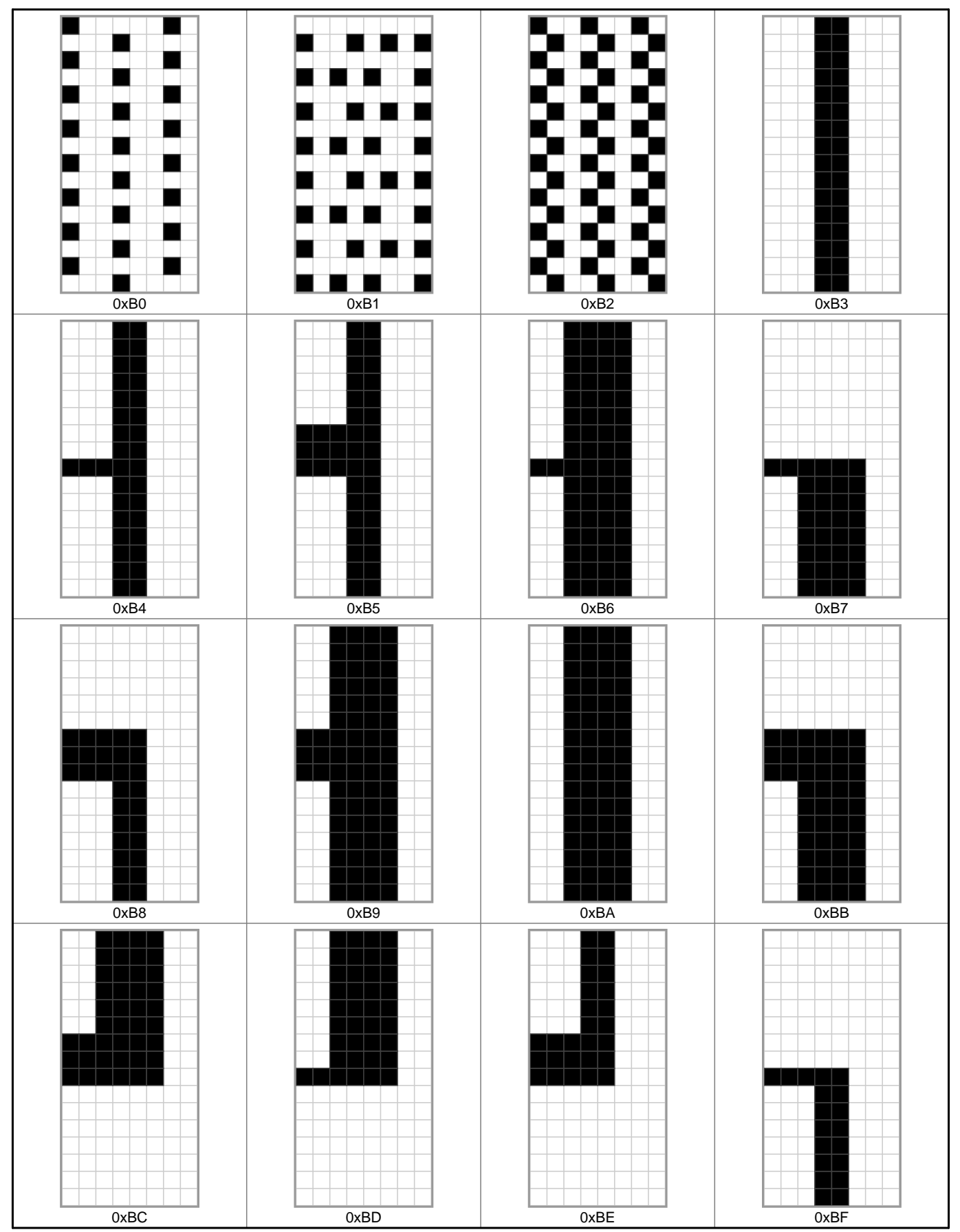

## **Glyphs 0xC0 to 0xCF**

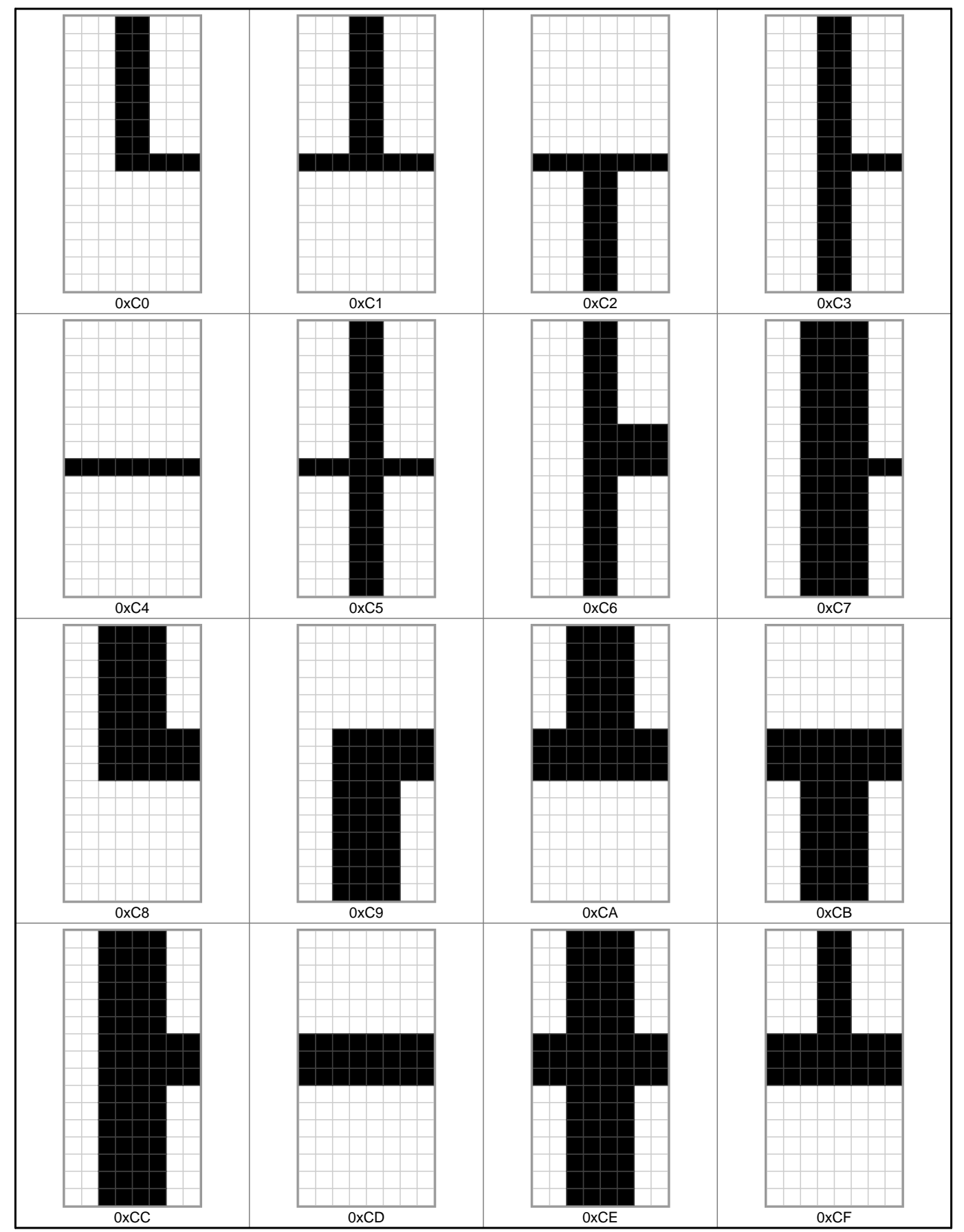

## **Glyphs 0xD0 to 0xDF**

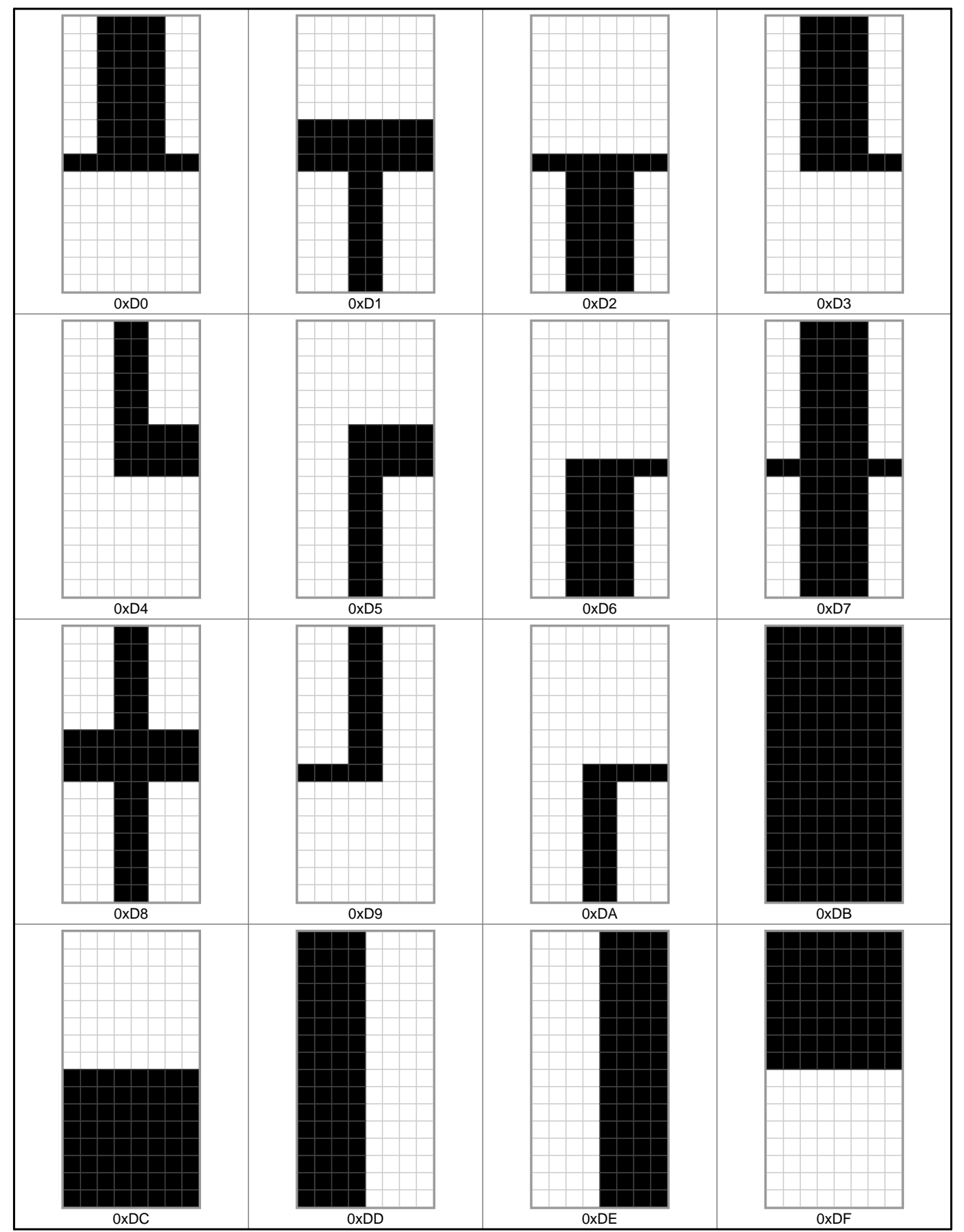

## **Glyphs 0xE0 to 0xEF**

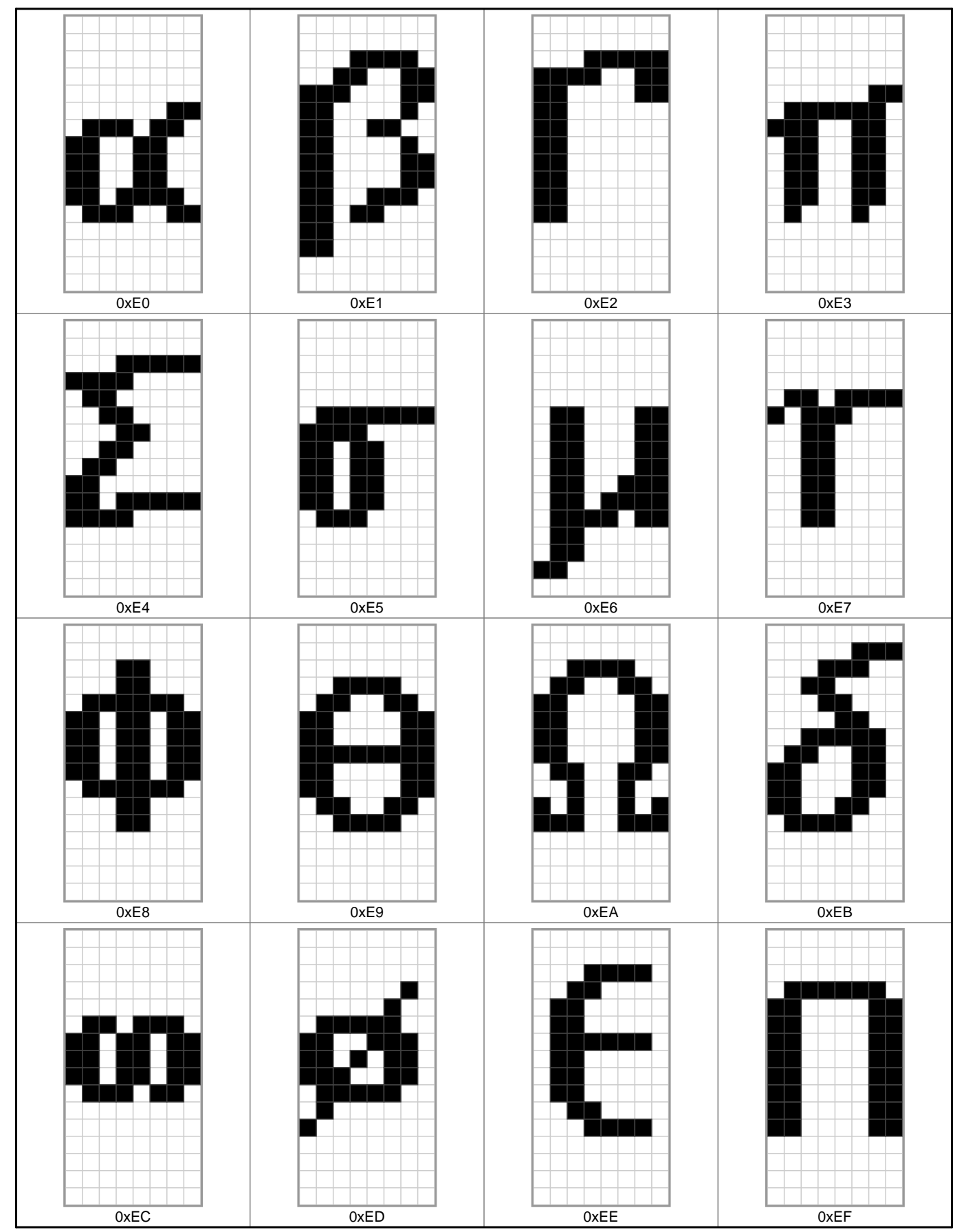

## **Glyphs 0xF0 to 0xFF**

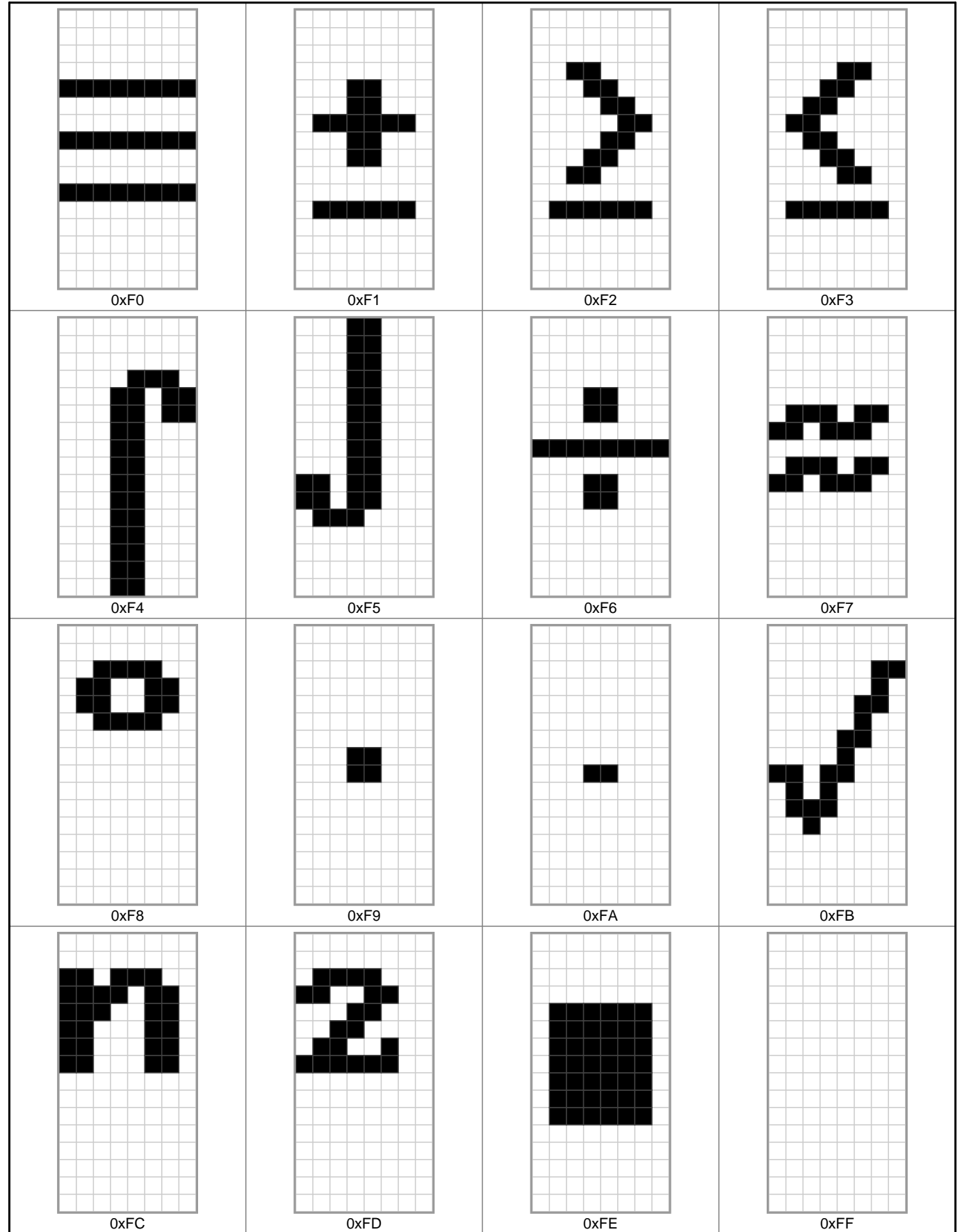

#### **Font information**

Filename: psftx-opensuse-15.5/t.fnt PSF version: 1 Glyph size: 8 × 16 pixels Glyph count: 256 Unicode font: No (mapping table not present)